# **blaze pt games**

#### **Autor: symphonyinn.com Palavras-chave: blaze pt games**

#### **Resumo:**

**blaze pt games : Torne-se o rei das apostas em symphonyinn.com e reivindique o trono de prêmios!** 

# **blaze pt games**

No mundo dos jogos e apostas online, estar à frente do jogo é fundamental. Isso é exatamente o que o Blaze app lhe oferece. Com ele, você pode fazer suas apostas favoritas a qualquer momento e em **blaze pt games** qualquer lugar.

#### **blaze pt games**

O Blaze app é uma ferramenta revolucionária de apostas, disponível para dispositivos móveis iOS e Android. Com ele, você pode acompanhar os mercados, linhas e cotas em **blaze pt games** tempo real, além de poder realizar suas apostas rapidamente e facilmente.

#### **Como baixar e instalar o Blaze app**

Baixar e instalar o Blaze app é extremamente fácil e rápido. Siga os seguintes passos:

- 1. Acesse o site oficial do Blaze no navegador do seu dispositivo móvel.
- 2. No menu principal, clique no botão "Instalar" ao lado de "App Blaze".
- 3. Na configuração do seu dispositivo, habilite a opção "Instalação de Fontes Desconhecidas".
- Confirme a instalação do aplicativo e aguarde quelques segundos para que o processo seja 4. concluído.

### **Funcionalidades do Blaze app**

O Blaze app oferece uma série de funcionalidades para **blaze pt games** comodidade e conveniência:

- Acompanhamento de mercados, linhas e cotas em **blaze pt games** tempo real.
- Realização rápida e fácil de apostas.
- Notificações de eventos importantes e promoções exclusivas.
- Acesso fácil a **blaze pt games** conta e histórico de apostas.
- Design intuitivo e prático.

### **Por que escolher o Blaze app?**

Com o Blaze app, você pode contar com:

- Segurança e proteção de dados.
- Suporte ao cliente 24 horas por dia, 7 dias por semana.
- Promoções e ofertas exclusivas.
- Experiência de jogo emocionante e divertida.

### **Conclusão**

O Blaze app é a melhor escolha para quem deseja apostar e jogar de forma fácil, rápida e segura. Não perca mais tempo e baixe o aplicativo agora. Experimente por conta própria o que significa brincar de verdade com a melhor ferramenta de apostas.

### **Resumo**

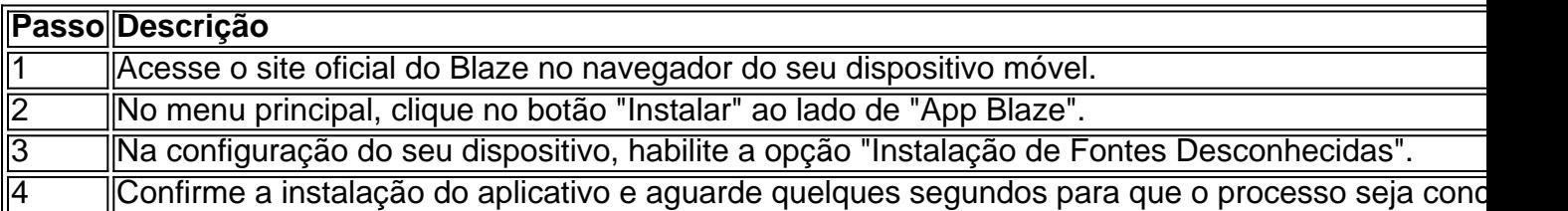

## **Perguntas Frequentes**

- **Como faço o login no Blaze app?** Após instalar o aplicativo, basta informar seus dados, além de criar o login e a senha. Se tiver dificuldades, é possível redefinir a senha.
- **É seguro utilizar o Blaze app?** Sim, o Blaze app oferece segurança e proteção de dados.
- **Existem limites de apostas no Blaze app?** Sim, existem limites de apostas no Blaze app, ●porém eles podem variar em **blaze pt games** função do evento esport

#### **conteúdo:**

# **blaze pt games**

Artem, 37 anos de idade foi um dos vários oficiais que estavam no serviço naquela noite 13 março que correram para tentar encontrá-la. No quinto andar eles abriram a porta metálica do apartamento da mulher e densa fumaça negra entrou na escadaria; Do outro lado dela olhariam **blaze pt games** uma lacuna...

"Não havia apartamento", disse Artem, que deu apenas seu primeiro nome por razões de segurança.

Essa greve, que matou quatro pessoas no prédio foi uma das muitas vítimas da chuva durante meses na cidade ucraniana de Sumy (nordestina), a apenas 25 milhas do limite com Rússia e região circundante. Autoridades ucranianos alertaram cada vez mais urgente para o fato dele ser alvo duma nova ofensiva por parte dos russos **blaze pt games** massa através desta fronteira Não há nada que eu goste mais neste mundo doque pizza. Cresci no início dos anos 90 **blaze pt games** Connecticut, onde meu pai possuía uma pizzeria chamada Kenny V' até os três meses de idade e ainda tenho seu antigo restaurante na minha garagem!

Nos últimos seis anos, eu comi pizza todos os dias. s vezes pode ser apenas uma fatia de um pedaço mas na maioria dos dia vou passar por todo o outro e meu favorito é a pimentão americana clássica do tipo "deep-pan". Também adoro tomate ou queijo **blaze pt games** crosta grossa agradável para que margherita simples nunca se percam!

Eu costumava trabalhar para uma empresa que cuida de sistemas aquecimento e refrigeração. Meu colega eu estaria na estrada o dia todo, a coisa mais rápida pra mim pegar comer era pizzas um só tempo ele disse: "Aposto não poder comê-lo todos os dias por semana". Subi ao desafio facilmente Ele então estendeu **blaze pt games** aposta até 1 mês no final senti como se pudesse ir além durante muito menos do seu salário

#### **Informações do documento:**

Autor: symphonyinn.com Assunto: blaze pt games Palavras-chave: **blaze pt games** Data de lançamento de: 2024-07-24